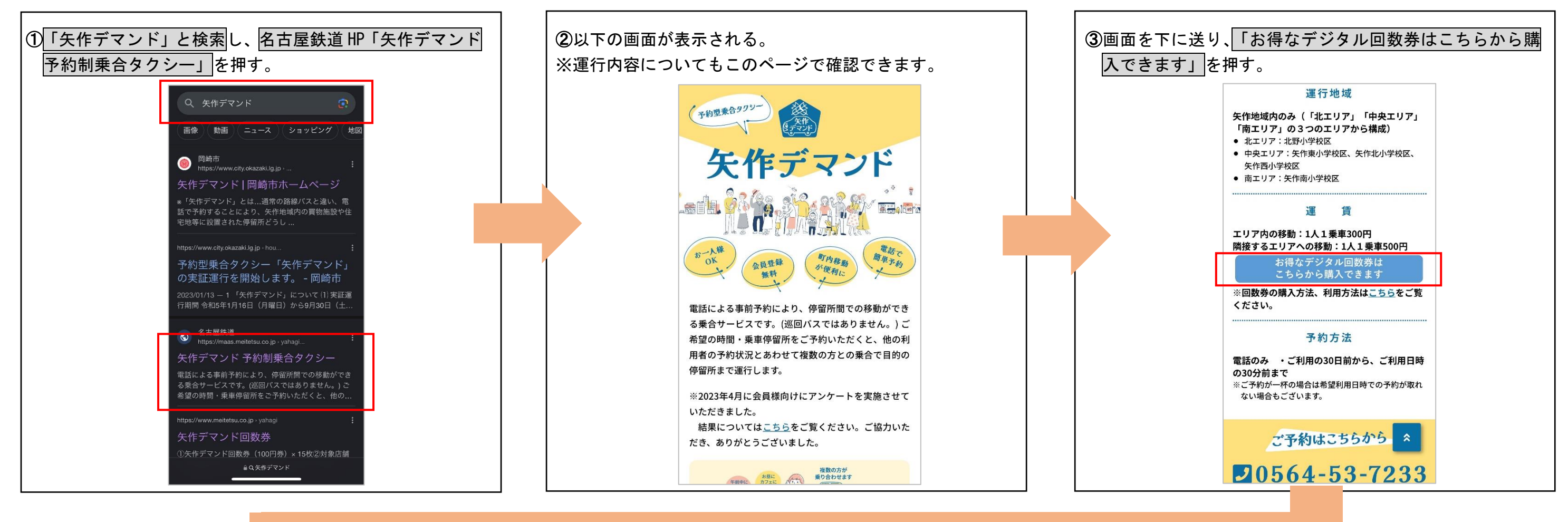

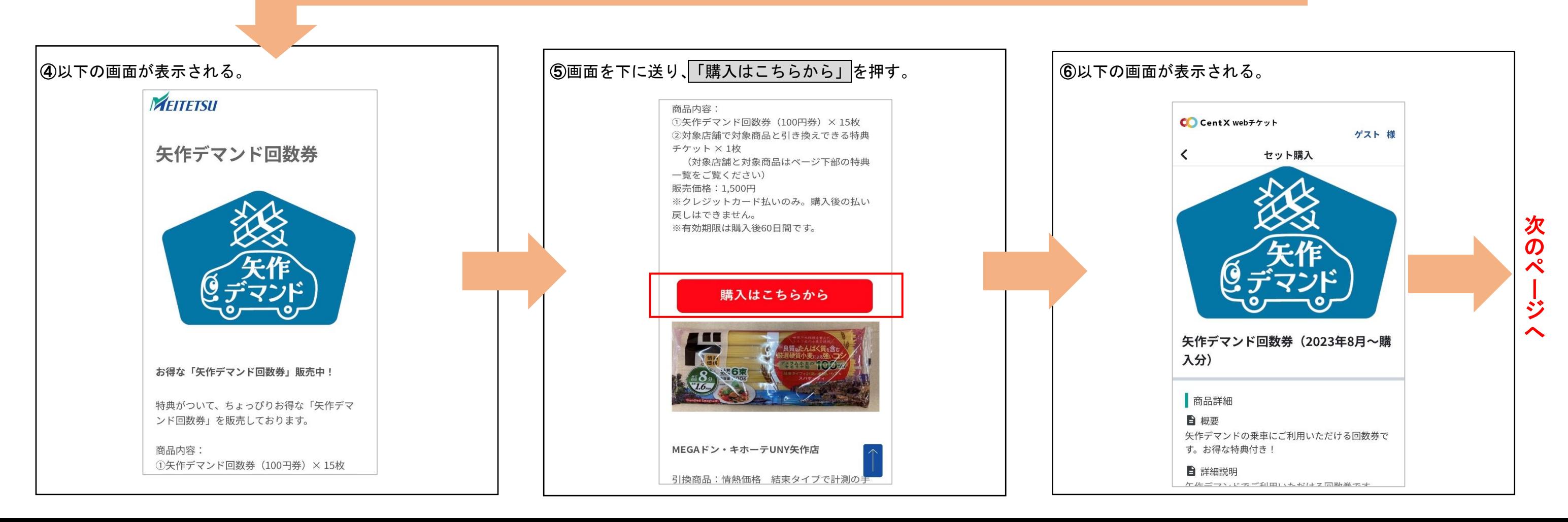

## 矢作デマンド回数券の購入方法

## 購入方法(スマートフォンの場合)

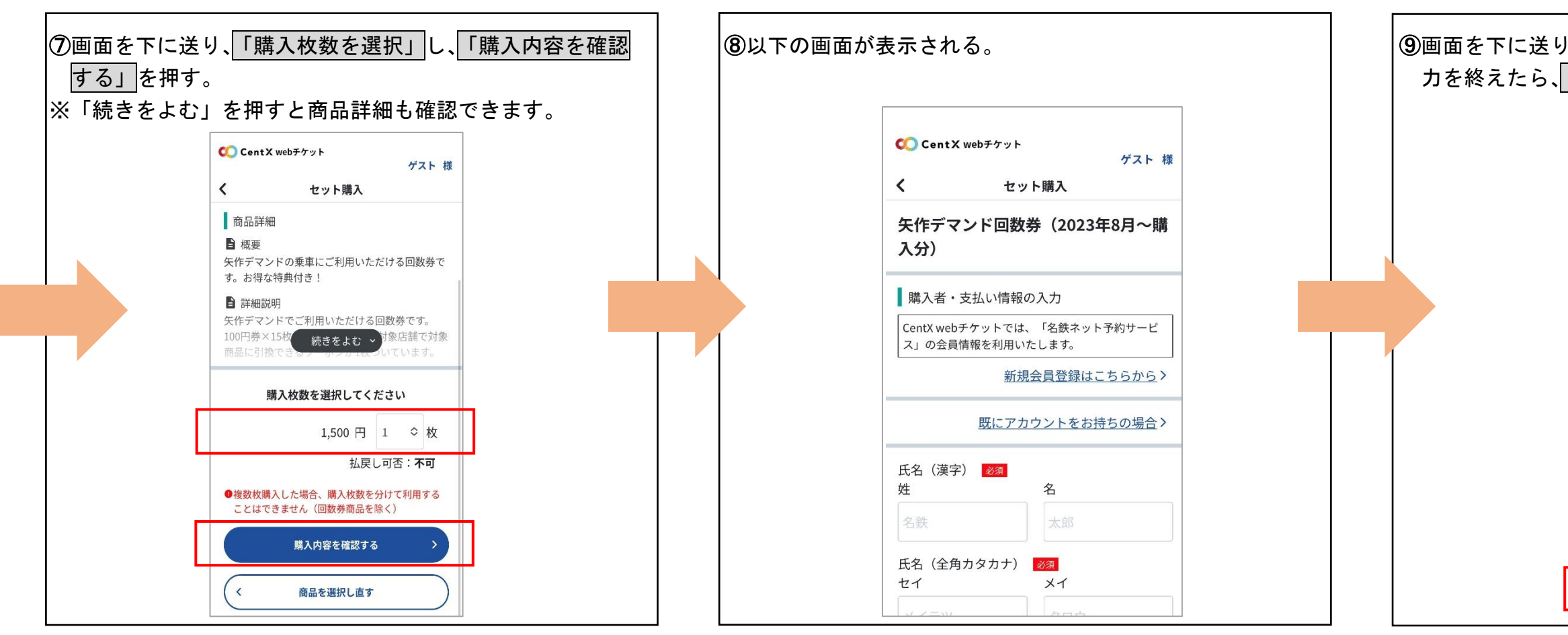

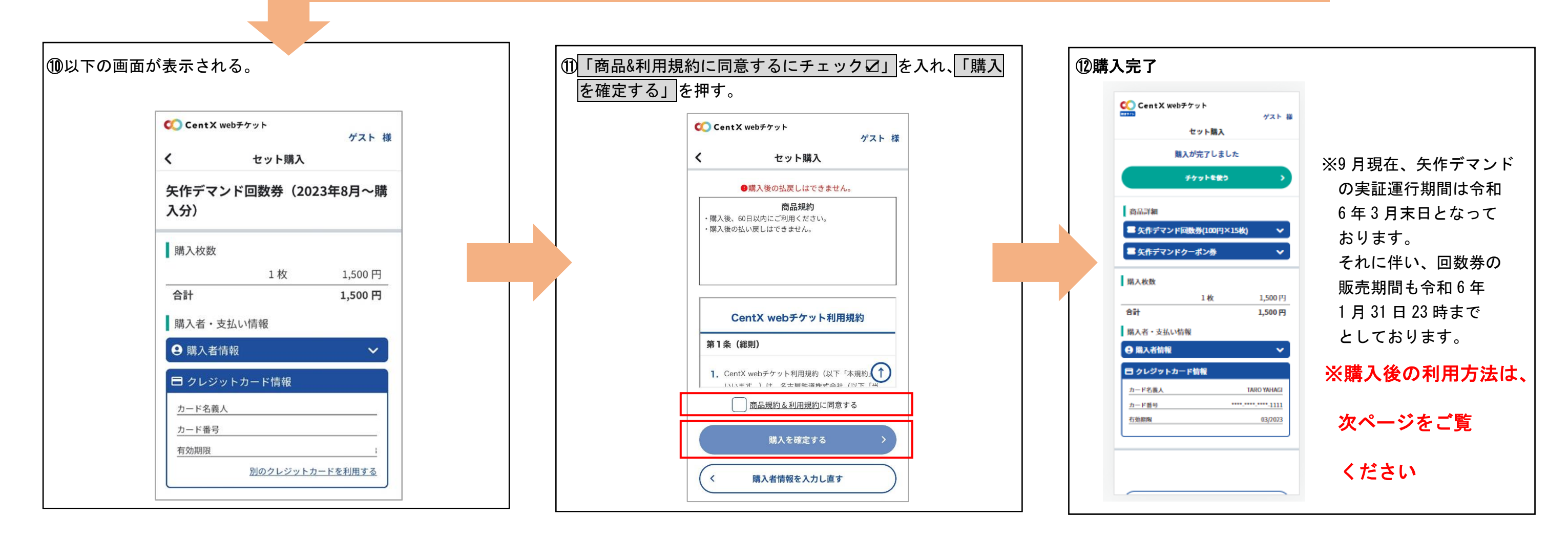

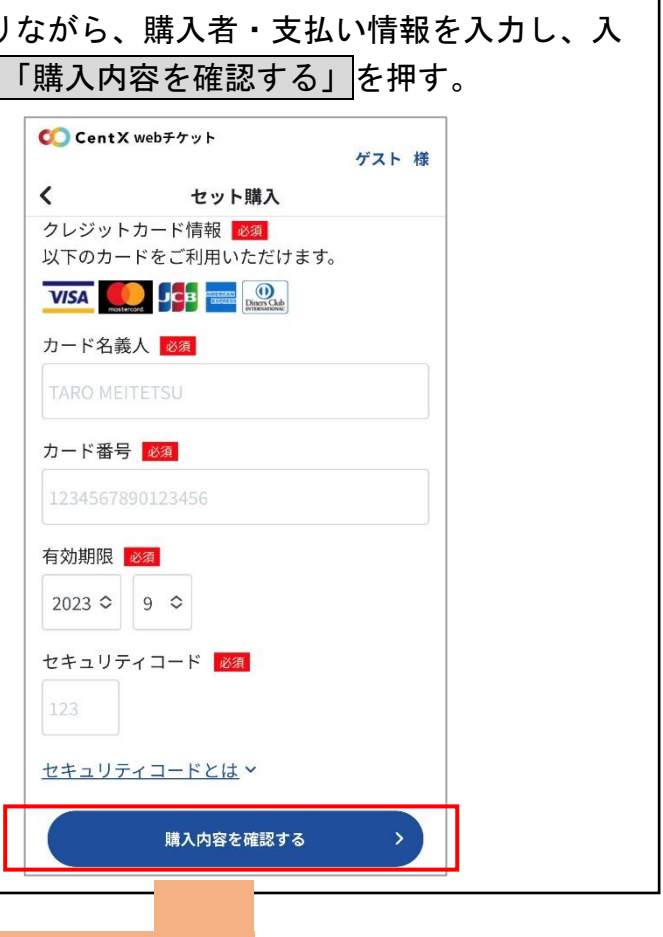

## 利用方法(スマートフォンの場合)

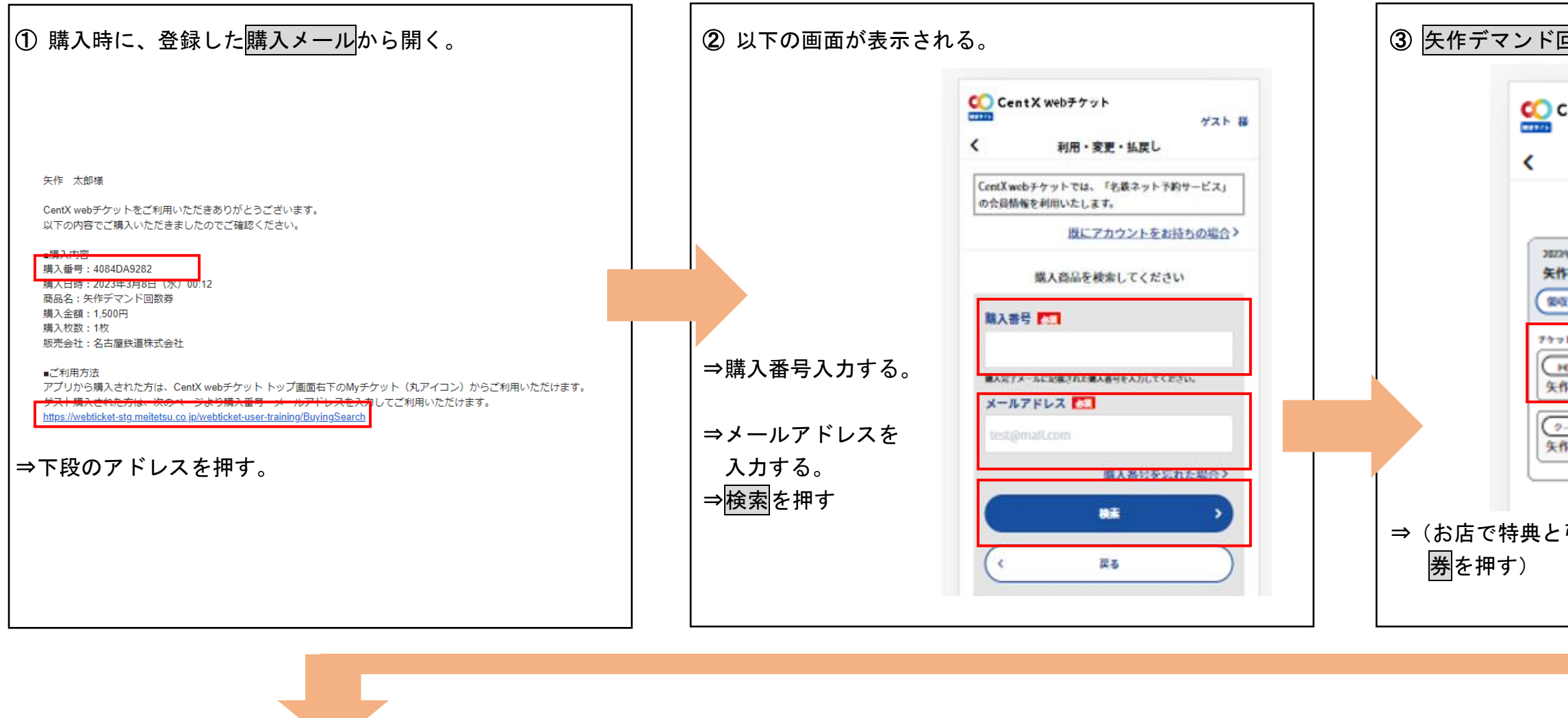

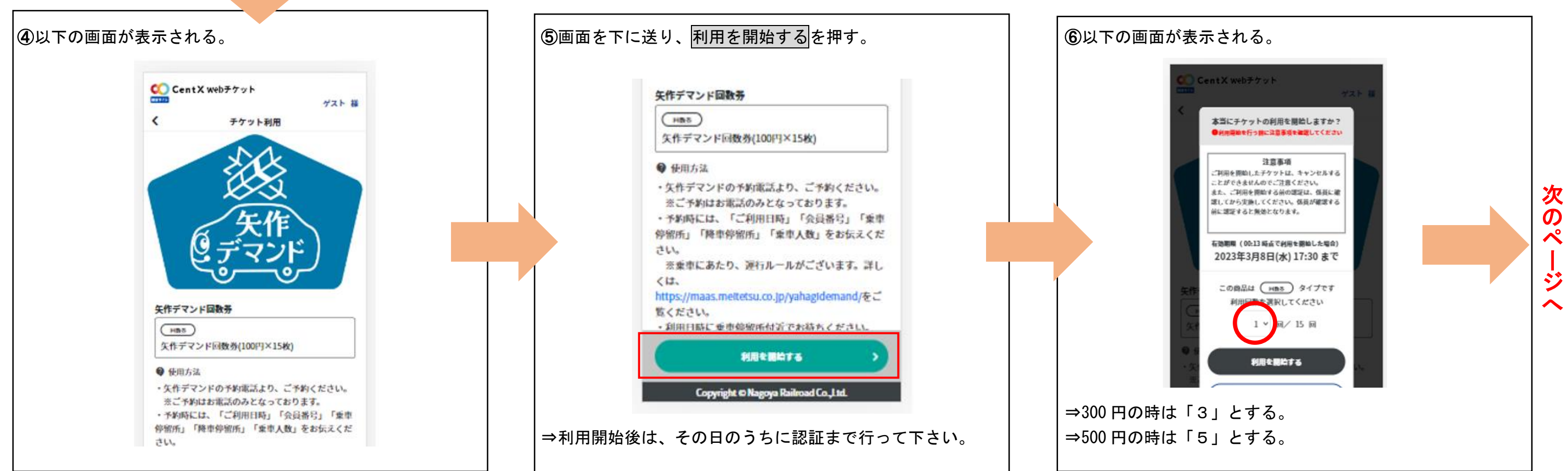

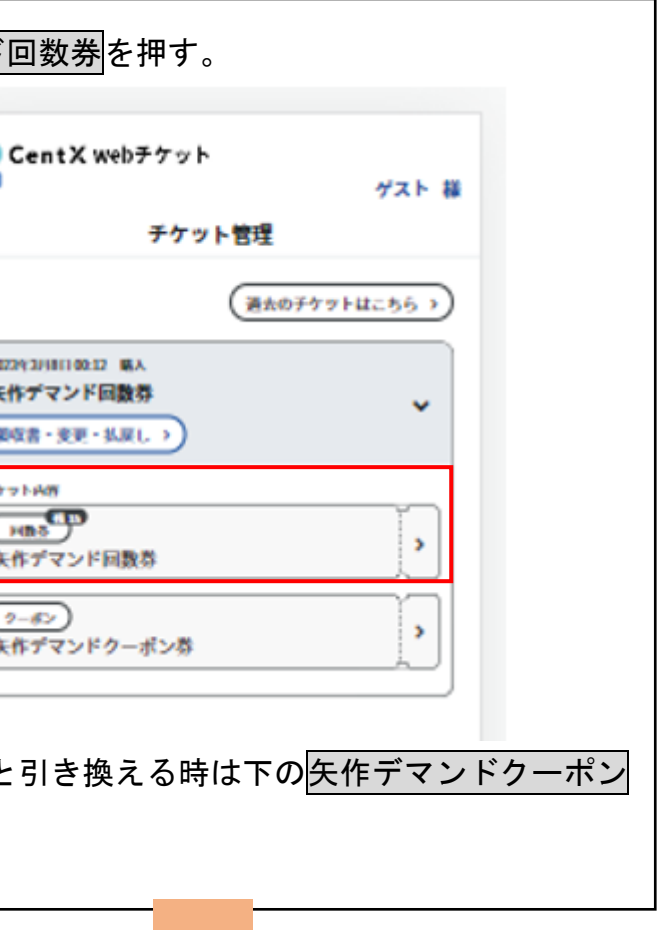

## 矢作デマンド回数券の利用方法

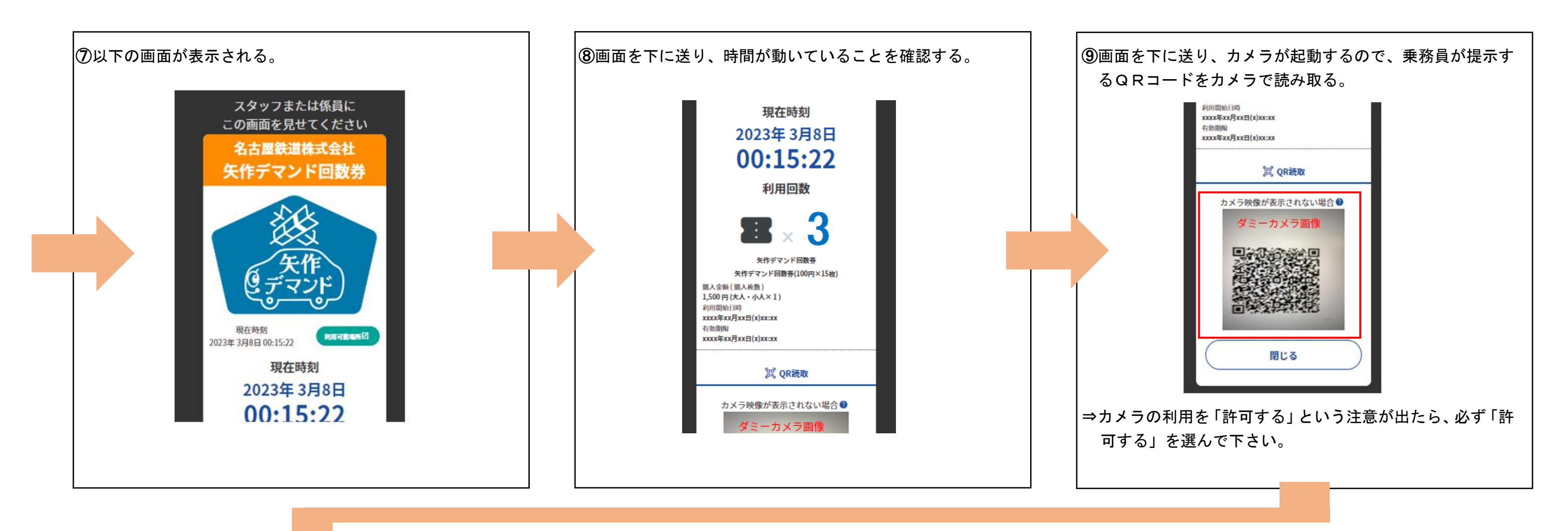

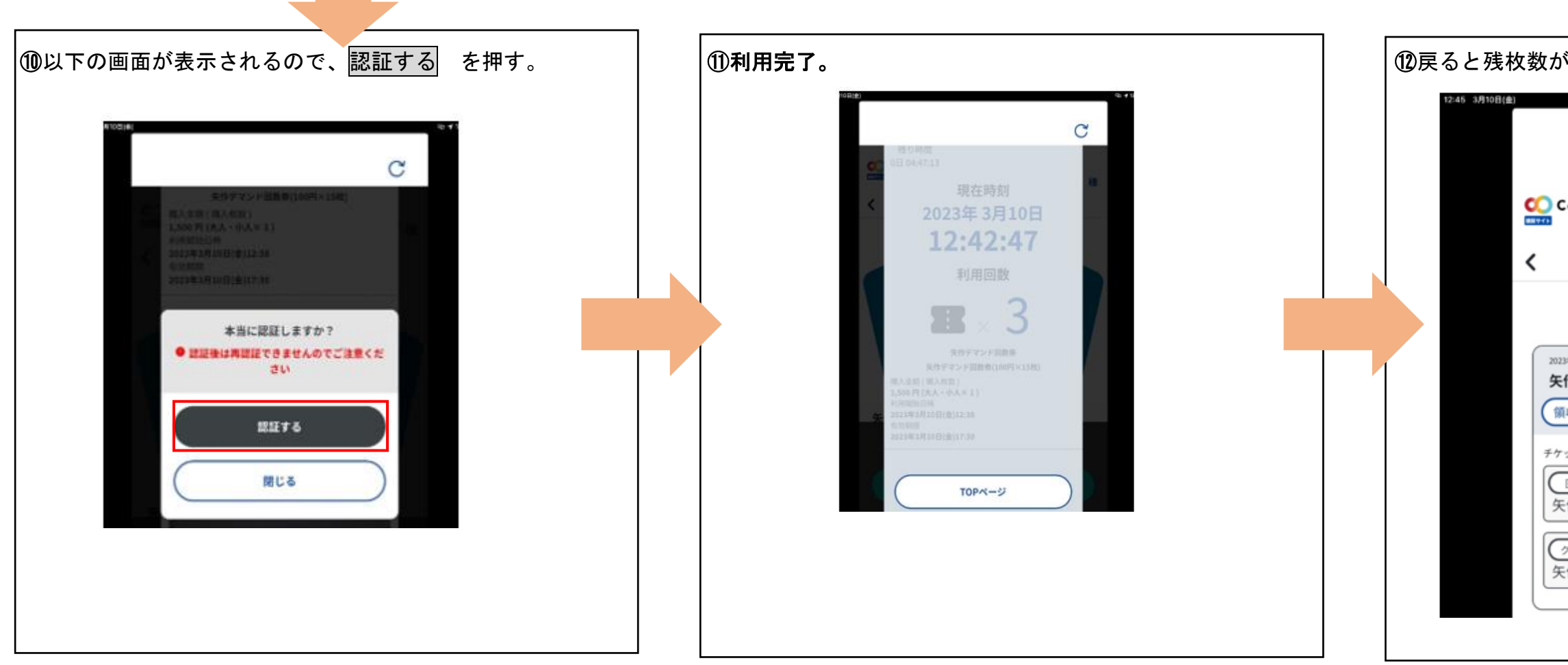

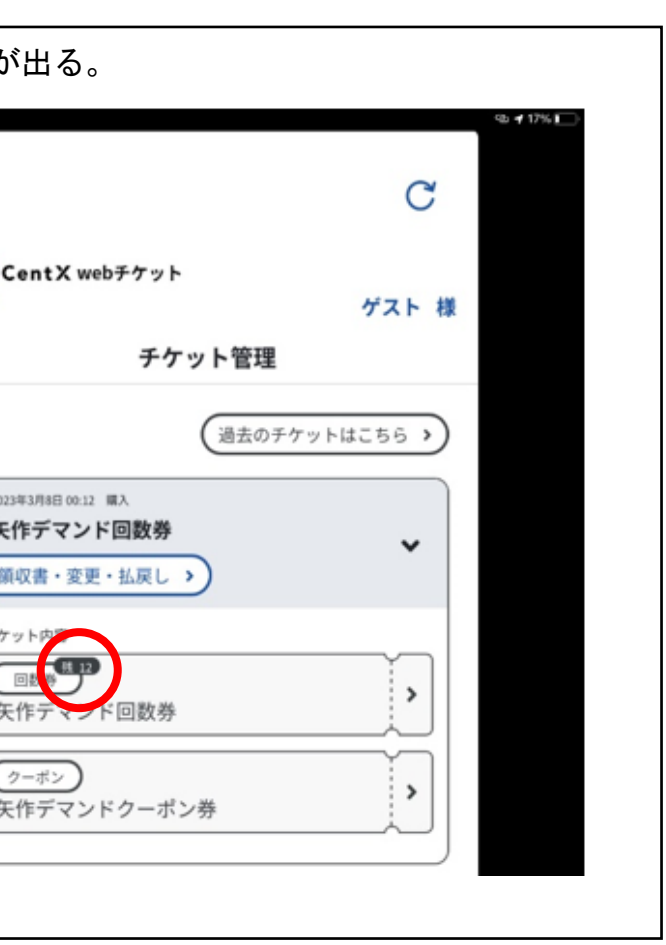

【CentX】アプリをダウンロードされていれば・・・

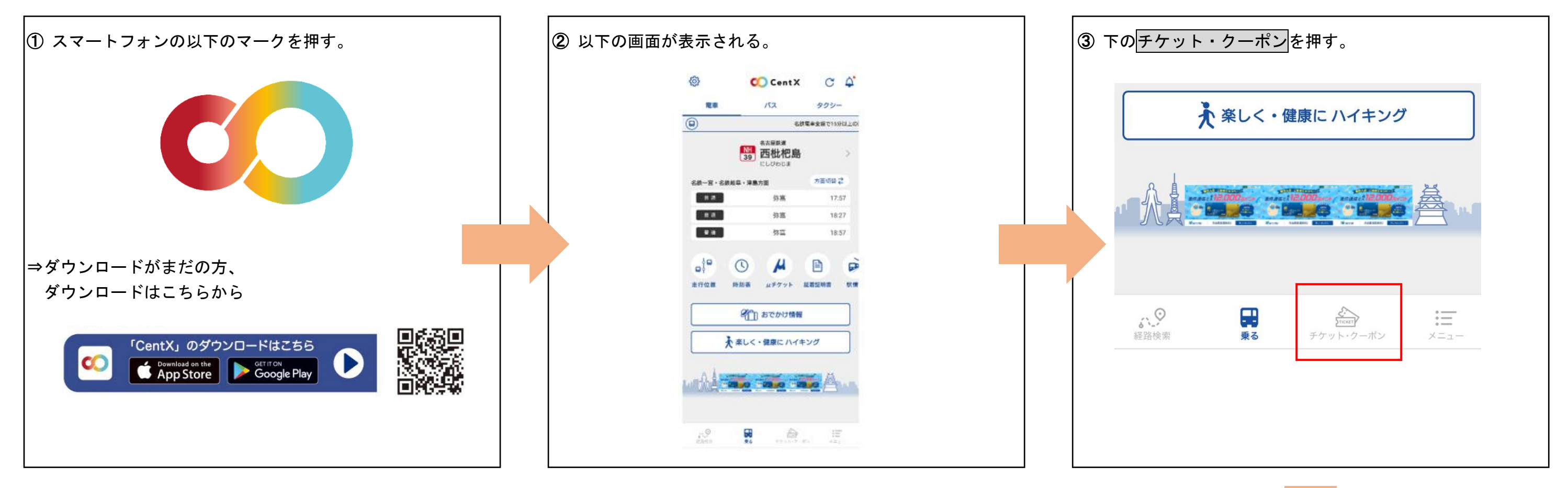

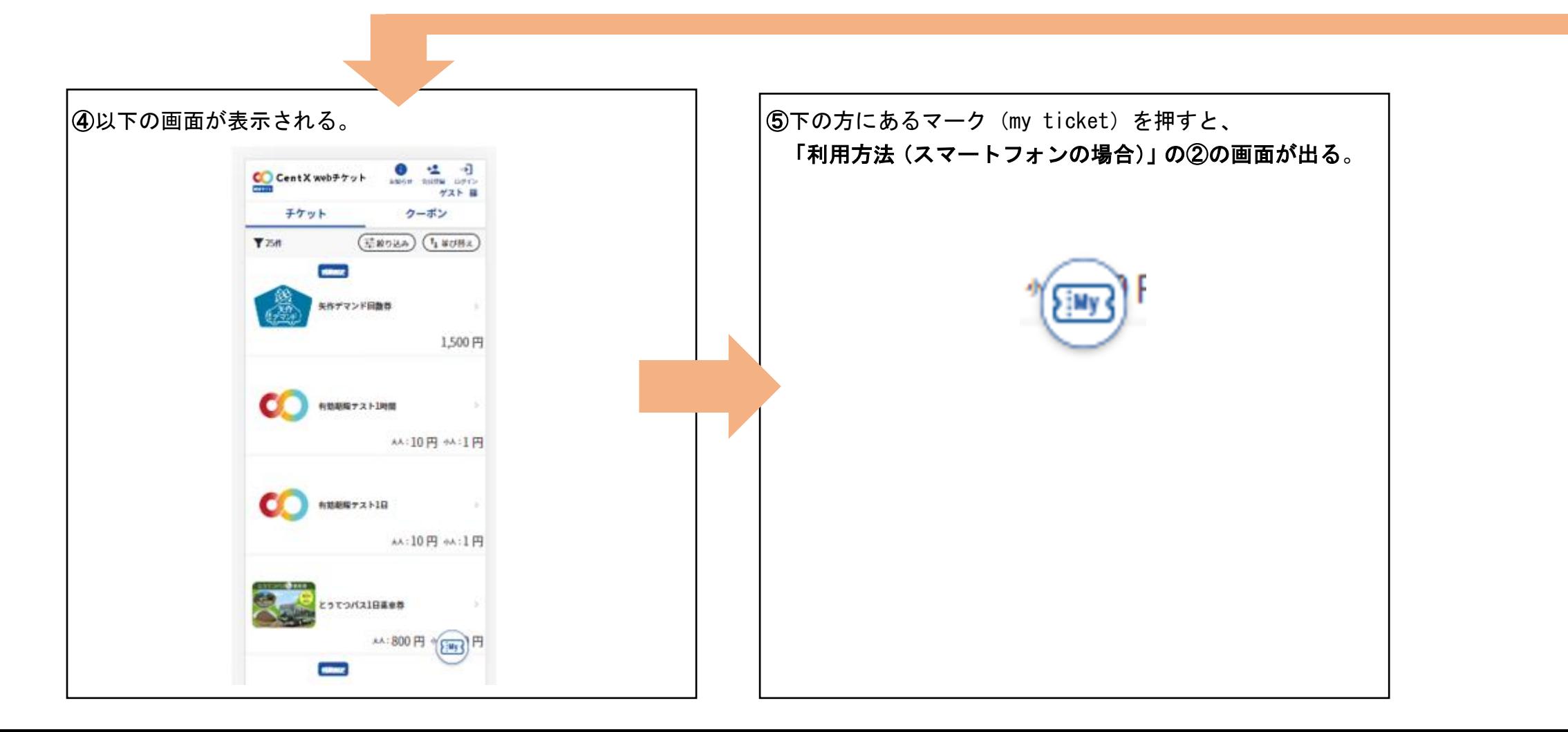